# **Promotionskolleg »Person – Profession – Organisation« Zitierhinweise**

## **1 Allgemeine Hinweise**

Zur Erstellung wissenschaftlicher Arbeiten wird vorhandene Literatur gesichtet und verarbeitet. Das ist unverzichtbar. Bevor Sie selbst eine Untersuchung beginnen, müssen Sie sich informieren, was andere zu Ihrem Arbeitsgebiet schon veröffentlich haben. Sie müssen alle zu Ihrem Arbeitsgebiet relevanten Fachmeinungen berücksichtigen und kritisch würdigen (Disterer, 2009). Ziel einer Dissertation ist der Erkenntniszuwachs zu dem gewählten Arbeitsgebiet. Das setzt voraus, die vorhandenen Erkenntnisse zu kennen.

Damit man Ihre eigenen Ideen von denen anderer unterscheiden kann, sind Sie verpflichtet, die von anderen übernommen Inhalte zu zitieren. Zitierungen sind Belege für wörtliche oder sinngemäße Wiedergaben, Interpretationen oder Belegstellen von anderen Texten in der eigenen wissenschaftlichen Arbeit. Immer wenn Sie ein Begriff, ein Konzept, ein Argument oder einen Gedankengang von anderen übernehmen, müssen Sie dies genau belegen. Es reicht nicht, einen verwendeten einmal zu erwähnen und dann seitenweise ohne weitere Hinweise den zusammengefassten Inhalt wiederzugeben. Jede wörtliche (direktes Zitat) und jede dem Sinn nach (indirektes Zitat) übernommene Aussage muss durch einen Verweis kenntlich gemacht werden. Dabei gilt: Allgemeingut muss nicht belegt werden. So muss beispielsweise nicht durch einen Quellenverweis belegt werden, dass Deutschland ein Staat in Mitteleuropa ist. Die Aussage: "Es ist allgemein bekannt, dass unter den Studierenden an deutschen Hochschulen Arbeiterkinder unterrepräsentiert sind", benennt jedoch einen belegbedürftigen Sachverhalt.

Prinzipiell gibt es unterschiedliche Arten der Zitierweise. In den Sozialwissenschaften ist es inzwischen allerdings üblich direkt, also nicht in Fußnoten, im Text zu zitieren. Zitierfähig sind nur wissenschaftlich Arbeiten. Keine fachwissenschaftlichen Quellen und daher in einer wissenschaftlichen Arbeit nicht zitierfähig sind beispielsweise "Wikipedia" und "Hausarbeiten.de".

Die hier formulierten Empfehlungen stellen nur einige der möglichen Zitier- und Belegverfahren in wissenschaftlichen Arbeiten dar. Wichtig sind in jedem Fall Vollständigkeit und Einheitlichkeit bei der gewählten Form des Zitierens und der Literaturangabe.

### **2 Direkte Zitate**

Textteile aus einem Werk anderer oder aus einem eigenen früheren Werk sind wortgetreu wiederzugeben. Diese Zitate sind im eigenen Text in Anführungszeichen (") einzuschließen; auf die Quelle ist in einem Kurzbeleg zu verweisen.

"Ein soziales Dilemma beschreibt einen Konflikt, in dem die individuell gewinnbringende Handlung, würde sie von allen gewählt werden, für die Gesamtheit einen Verlust darstellt" (Kirchler & Pitters 2007: 360).

Längere zitierte Textpassagen können auch als eigene Blöcke eingerückt und engzeilig oder in kleinerer Schriftgröße geschrieben werden.

"Staatliche Aufgaben können ohne Steuern in aller Regel nicht bewältigt werden. Das 'subjektive Belastungsgefühl', das Individuen wie Unternehmen erleben und das meist aus der Höhe der zu entrichtenden Steuern resultiert, hat verschiedene Folgen, die gemeinhin unter der Überschrift 'Steuermoral' diskutiert werden. Ausgehend von der Annahme, das sich individuelle Marktteilnehmer nicht vollkommen 'steuermoralisch' verhalten, sind verschiedene Teilaspekte zu unterscheiden: Verschweigen von Zinseinkünften, Schwarzarbeit, Fälschen von Belegen, Einkäufe ohne Rechnung oder Verzicht auf wirtschaftliche Aktivitäten (z. B. Überstunden) aufgrund hoher Steuerbelastung sind beispielhaft zu nennen" (Moser & Soucek 2007: 409).

Wo muss der Punkt stehen? Der Punkt (am Ende eines Zitates) wird nicht nach dem Zitat, sondern erst nach der Zitierstelle/dem Kurzbeleg am Ende des Satzes gesetzt.

Sie müssen sich eng an das Original halten, d.h. konkret:

- Hervorhebungen im Original wie beispielsweise Fettdruck müssen übernommen und gekennzeichnet werden. Die Kennzeichnung erfolgt durch den Zusatz "Hervorhebung im Original" im Kurzbeleg. Wenn der Verfasser/ die Verfasserin selbst im Original eine Hervorhebung angebracht hat, heißt der Zusatz "Hervorhebung XY" (Initialen des Verfassers).
- Wiedergabe von Fehlern im Zitat: Falls in der Quellenliteratur Fehler sind, beispielsweise Druckfehler, müssen diese übernommen werden. Der Fehler wird durch (sic) oder (!) direkt hinter dem fehlerhaften Wort im Zitat kenntlich gemacht.
- Auslassungen im Zitat: Wenn nicht der vollständige Wortlaut zitiert wird, werden die ausgesparten Worte durch [...] oder (...) oder ... angedeutet. Es ist darauf zu achten, dass eine Verkürzung des Zitats nicht den Aussagegehalt des zitierten Textes verfälscht.
- Eckige Klammern müssen dann stehen, wenn Kasus, Zeit oder Wortfolgen geändert werden, um das Zitat in den fortlaufenden Text zu integrieren.

Anpassung von Zitaten an den eigenen Text: Es ist möglich, Zitate in eigene Sätze einzubinden. Der eigene Satz und das Zitat sollten grammatisch und syntaktisch aufeinander abgestimmt sein. Das Einfügen des Zitats in den eigenen Kontext darf jedoch nicht den Sinngehalt des Zitats verändern.

Frey, Kastenmüller, Greitemeyer, Fischer und Moser (2007) bemerken dazu, dass "sokratische Fragen [...] nicht nur die Einsicht fördern, sondern auch […] ein Mittel [sind], um Personen zu wiederholten Zustimmungen zu bringen" (2007: 59).

Zitate innerhalb eines Zitates: Diese werden durch einfache Anführungsstriche gekennzeichnet, auch wenn ein Zitat im zitierten Text in " " steht.

"Sir Karl Popper [...] machte den , kritischen Rationalismus' als Denk- und Geisteshaltung bekannt (Popper, 1973)" (Frey et al., 2007: 54).

Sekundärzitate: Es sollte möglichst sowohl bei einem direkten als auch bei einem indirekten Zitat aus Originalquellen zitiert werden. Wird in einem Werk jemand anders zitiert und soll dieses Zitat verwendet werden, ist im Originalwerk nachzuschlagen. Sekundärzitate sind nur als seltene Ausnahme (und immer nur als zweitbeste Lösung) akzeptabel, beispielsweise wenn die Originalquelle nachweisbar nicht beschaffbar sind. Bei Sekundärzitaten erscheint hinter dem Zitat eine Ergänzung. Im Literaturverzeichnis müssen in diesem Fall sowohl das verwendete Buch wie das Originalwerk aufgeführt werden.

Projekte der Jugendarbeit brauchen ,credibility': Sie benötigen professionelle AnsprechpartnerInnen, die die Lebenslagen der Jugendlichen, die Diskurse in ihren Elternhäusern und deren Verarbeitungsformen unter Jugendlichen kennen" (Olle Burg e.V. 2006, zit. n. Heite 2008: 84).

# **3 Indirekte Zitate**

Oft wird eine Autorin/ ein Autor sinngemäß zitiert. Dieses indirekte Zitat wird nicht in Anführungszeichen gesetzt. Am Ende der dem Sinn nach zitierten Wiedergabe steht immer der Kurzbeleg (s.u.), dem *vgl.* (für "vergleiche") vorangestellt wird.

Die zweiseitige Kommunikation, man nennt Vor- und Nachteile einer Entscheidung, ist im Allgemeinen der einseitigen Kommunikation, man nennt nur die Vorteile, vorzuziehen (vgl. Frey et al. 2007: 57).

# **4 Kurzbelege**

Für die Identifizierung zitierter Quellen müssen alle nötigen literarischen Angaben genannt werden, um die geforderte Nachprüfbarkeit zu gewährleisten. Dabei setzt sich als Belegverfahren zunehmend der Kurzbeleg im laufenden Text durch. Der Kurzbeleg im Text weist erhebliche schreib- und lesetechnische Vorteile auf, beispielsweise einen besseren Lesefluss. Fußnoten sollten möglichst vermieden werden. Besser ist es zu entscheiden, ob eine Anmerkung wirklich erforderlich ist, dann muss sie in den Text integriert werden. Ansonsten sollte die Anmerkung weg gelassen werden kann. Der Kurzbeleg enthält in der Regel:

- den Nachnamen des Verfassers (akademische Titel werden nicht genannt),
- das Erscheinungsjahr des Werkes und
- die Seitenzahl des Zitats.

Diese Angaben werden im laufenden Text in Klammern direkt hinter das Zitat gesetzt. Die Abstände zwischen Name, Jahreszahl und Seitenangabe müssen einheitlich sein, die Komma- und Punktsetzung ebenso. Beispielsweise so:

Moser & Soucek 2007: 408

Ein Werk von zwei Personen wird bei jedem Bezug stets unter der Angabe beider Namen zitiert. Die Namen werden durch ein "& "verbunden. Wurde ein Werk von mehr als zwei Personen verfasst, werden beim ersten Bezug im Text sämtliche Personen genannt. Die Nachnamen der AutorInnen werden durch Kommata getrennt; zwischen dem vorletzten und dem letzten Namen steht das Zeichen "&", beispielsweise so: (Frey, Kastenmüller, Greitemeyer & Moser 2007: 59). Nachfolgende Angaben dieses Werkes enthalten nur noch den Namen der/ des ersten Autorin/ Autors, gefolgt von der Angabe *et al.* oder *u.a.* (lat. bzw. deutsch für "und andere") und dem Jahr, beispielsweise so: (Frey et al. 2007: 61).

Wird der/ die AutorIn schon im Text genannt, steht die Jahreszahl und die Seitenangabe direkt hinter dem Namen. Beispiel:

Frey, Kastenmüller, Greitemeyer, Fischer und Moser (2007: 58) erläutern die entscheidende Voraussetzung für eine erfolgreiche zweiseitige Kommunikation "Zweiseitiges Informieren setzt voraus, dass Empfänger bereit sind, neben Proargumenten auch Kontraargumente zu hören."

f. und ff. bezeichnen "und die folgende Seite" bzw. "und die folgenden Seiten". Tritt eine Institution oder eine Körperschaft als Verfasserin auf, so wird der Name wie der eines Verfassers behandelt.

Mit Veröffentlichungen in Aufsatzform (in Zeitschriften oder Sammelwerken) wird im Kurzbeleg genauso verfahren wie mit Monographien, d.h. Nennung von AutorInnennamen, Erscheinungsjahr (der Zeitschrift oder des Sammelwerkes) und Seite, beispielsweise so: (Felser 2005: 49).

## **5 Internetquellen**

Für das Zitieren von Internetquellen liegen zurzeit noch keine zufrieden stellenden Richtlinien bzw. eine verbindliche bibliographische Norm vor. Oberstes Ziel ist, AutorIn und Quelle eindeutig zu identifizieren. Als "Quasi-Standard" hat sich bisher der Uniform Resource Location (URL) als eindeutige Benennung von Quellenangaben verbreitet. Daneben fallen teilweise die Angaben von Seitennummern, Verlag und Verlagsort weg. Die URL setzt sich zusammen aus URL: Schema://Internet-Protokoll-Teile/Pfad, beispielsweise: URL: http://www.socialnet.de/rezensionen/3494.php.

Das Schema gibt den Dienst an – http (WWW), telnet, ftp (FTP), mailto (E-Mail), news, gopher –, aus dem die Quelle entnommen ist. Der Internet-Protokoll-Teil (host.domain) gibt die Adresse des Rechners an, auf dem die Information gespeichert ist. Der Pfad benennt die Location der Quelle auf diesem Rechner. Die gesamte Quellenangabe wird folgendermaßen aufgebaut:

AutorIn (Jahr): Titel. [online] URL: Schema://Internet-Protokoll-Teile/Pfad [Stand Datum]. Beispiel: Rappe-Gieseke, K. (2004): Der Nutzen der Psychoanalyse für die Supervision [online] URL: http://www.rappe-giesecke.de/media/dokumente/veroeffentlichungen/text\_der\_nutzen\_der\_psychoanalyse .pdf

Da sich jedoch jeder Teil einer URL für eine bestimmte Quelle ändern könnte, sollte nach der Quellenangabe stets eine Datierung mit [Stand Datum] erfolgen, um zu dokumentieren, wann die Information abgerufen oder zugänglich wurde.

## **6 Literaturverzeichnis**

Am Ende einer wissenschaftlichen Arbeit muss das Literaturverzeichnis stehen. Das Literaturverzeichnis erfasst alle Quellen, die in einer wissenschaftlichen Arbeit herangezogen werden, sowohl Quellen, die unmittelbar, d.h. wörtlich zitiert werden als auch solche, die mittelbar, d.h. durch eigene Zusammenfassungen wiedergegeben werden. Das Literaturverzeichnis wird alphabetisch sortiert nach dem ersten Element der bibliographischen Angabe, d.h. Verfasser- bzw. Herausgebername/n oder dem Sachtitel bei Werken ohne Verfasser. Im Literaturverzeichnis werden die Vornamen abgekürzt.

Je nach Art der Quelle (Monographie, Sammelwerk mit Herausgeber, Zeitschriftenaufsatz, Aufsatz aus einem Sammelwerk, graue Literatur, etc.) ist es notwendig, die bibliographischen Angaben unterschiedlich zu notieren.

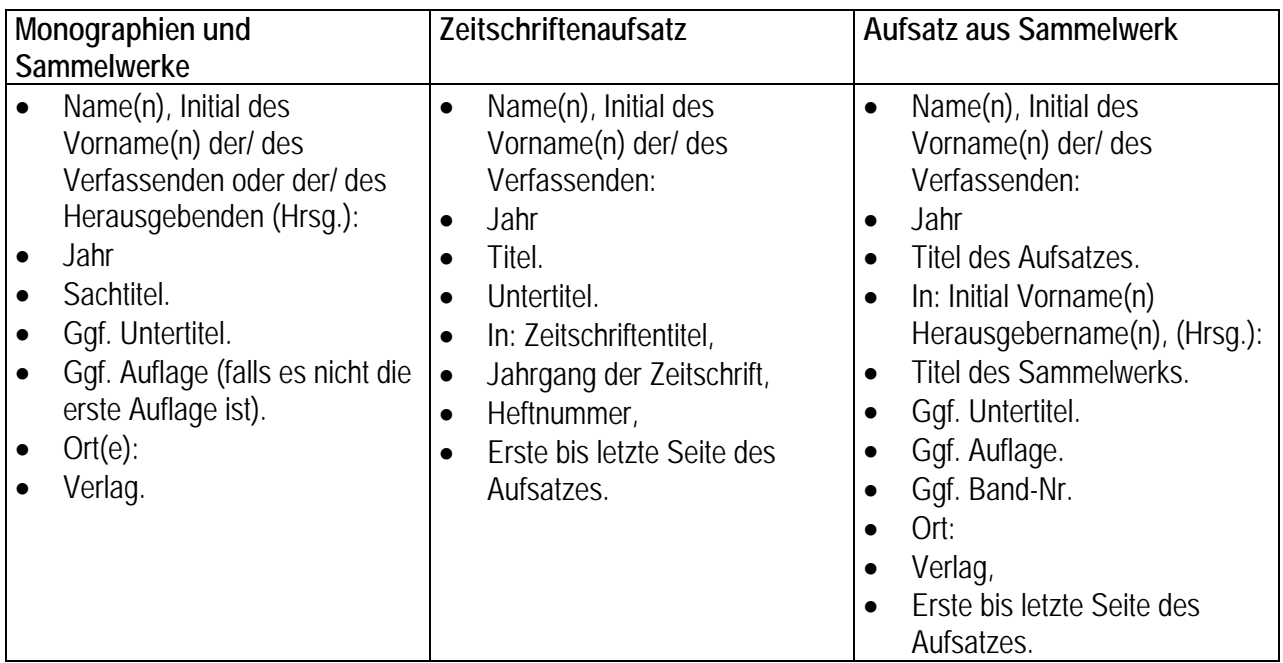

## Monographie:

Disterer, G. 2009: Studienarbeiten schreiben. Seminar-, Bachelor-, Master- und Diplomarbeiten in den Wirtschaftswissenschaften (5. Auflage). Berlin: Springer.

### Sammelwerk:

Moser, K. (Hrsg.) (2007): Wirtschaftspsychologie. Heidelberg: Springer.

### Werk unter dem Sachtitel (ohne Autor/in):

Profiloberstufe: Schwerpunktbildung – fachübergreifendes Lernen – Projektarbeit / Gesamtschule Haspe (1998) mit Aufsätzen von L. Huber u.a.. Essen: Neue Dt. Schule.

### Zeitschriftenaufsatz:

Colbert, A.E. / Mount, M.K. / Harter, J.K. / Witt, L.A. / Barrick. M.R. (2004): Interactive Effects of Personality and Perceptions on the Work Situation on Workplace Deviance. In: Journal of Applied Psychology, Jg. 89, 4, S. 599-609.

### Aufsatz aus Sammelwerk:

Otto, H.-U./ Ziegler, H. (2008): Sozialraum und sozialer Ausschluss: Die analytische Ordnung neo-sozialer Integrationsrationalitäten in der Sozialen Arbeit. In: R. Anhorn/ F. Bettinger/ J. Stehr (Hrsg.): Sozialer Ausschluss und die Soziale Arbeit: Positionsbestimmungen einer Theorie und Praxis Sozialer Arbeit. 2., überarb. & erweit. Auflage. Wiesbaden: VS-Verlag, S. 129-159.

Die Zitierfähigkeit von Tages- oder Wochenzeitungen ist umstritten. Falls aus aktuellem Anlass aber doch auf einen Zeitungsartikel hingewiesen werden soll, kann folgendermaßen bibliographiert werden:

Würdiger Abschied: Bildungspolitiker aller Parteien sollten die Hauptschulen fairer behandeln. In: Die Zeit, Nr. 41 (1. Oktober 2008), S. 71.

Bei mehreren Werken einer/ eines Autorin/ Autors werden die Literaturangaben nach der Jahreszahl sortiert (von alt nach neu). Bei mehreren Werken einer/ eines Autorin/ Autors aus einem Jahr werden die einzelnen Literaturangaben durch a, b, etc. als Zusatz zum Jahr gekennzeichnet, beispielsweise 1998a.

Fehlt in Werken das Jahr oder der Ort, schreibt man o.J. bzw. o.O. Das ist nur ausnahmsweise zulässig. Besser ist es in jedem Fall, die fehlenden Informationen nachzurecherchieren.

## **7 Verwendete Literatur**

- Deutsche Gesellschaft für Psychologie (Hrsg.) (1987): Richtlinien zur Manuskriptgestaltung. Göttingen, Toronto, Zürich: Hogrefe, Verlag für Psychologie.
- Felser, G.: (2005): Differentielle Wirtschaftspsychologie. In: Frey, D., Rosenstiel, L. von & Hoyos, C. Graf (Hrsg.), Wirtschaftspsychologie. Weinheim: Beltz.
- Frey, D., Kastenmüller, A., Greitemeyer, T., Fischer, P. & Moser, K. (2007): Überzeugen durch Argumente (S. 53-67). In: Moser, K. (Hrsg.), Wirtschaftspsychologie. Heidelberg: Springer.
- Kirchler, E. & Pitters, J. (2007): Kontraproduktives Verhalten durch Schädigung öffentlicher Güter (S. 357- 378). In K. Moser (Hrsg.), Wirtschaftspsychologie. Heidelberg: Springer.
- Moser, K. & Soucek, R. (2007): Wirtschaftspsychologie und die Natur des Menschen (S. 401-415). In K. Moser (Hrsg.), Wirtschaftspsychologie. Heidelberg: Springer.
- Ott, R.; Krüger, Th.; Funke, J. (1997): Wissenschaftliches Publizieren im Internet. In: Batinic, B. (Hrsg.): Internet für Psychologen. Göttingen u.a.: Hogrefe, Verlag für Psychologie, S. 199-220.

Popper, K.R. (1973): Objektive Erkenntnis. Ein evolutionärer Entwurf. Hamburg: Hoffmann und Campe.

Topsch, W. (2000): Leitfaden: Examensarbeit für das Lehramt: Anregungen und Beispiele. (Studientexte für das Lehramt, Bd. 4, hrsg. v. Eiko Jürgens) Neuwied, Kriftel: Luchterhand.

## **8 Eine Auswahl nützlicher Literatur**

- Apitz, R.; Guther, A.; Hoffmann, G. (1996): Wissenschaftliches Arbeiten im World Wide Web: HTML Style-Guide – Sicherheit. Bonn u.a.: Addison-Wesley.
- Bünting, K.-D.; Bitterlich, A.; Pospiech, U. (1996): Schreiben im Studium: Ein Trainingsprogramm. Berlin: Cornelsen Scriptor Verlag.
- Disterer, G. (2009): Studienarbeiten schreiben. Seminar-, Bachelor-, Master- und Diplomarbeiten in den Wirtschaftswissenschaften (5. Auflage). Berlin: Springer.
- Krämer, W. (1995): Wie schreibe ich eine Seminar-, Examens- und Diplomarbeit: Eine Anleitung zum wissenschaftlichen Arbeiten für Studierende aller Fächer an Universitäten, Fachhochschulen und Berufsakademien. 4. erweiterte und aktualisierte Aufl. Stuttgart; Jena: Fischer.
- Kruse, O. (1997): Keine Angst vor dem leeren Blatt: Ohne Schreibblockaden durchs Studium. 5. erweiterte Aufl. Frankfurt a. M.: Campus Verlag.
- Kruse, O. (Hrsg.) (1998): Handbuch Studieren: Von der Einschreibung bis zum Examen. Frankfurt a. M; New York: Campus Verlag.
- Rückriem, G.; Stary, J.; Franck, N. (1995): Die Technik wissenschaftlichen Arbeitens: Eine praktische Anleitung. 9. Aufl. (Nachdr. der 7., aktualisierten Aufl.) Paderborn: Schöningh.